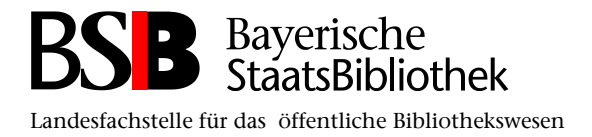

# **Tipps zur Einführung von W-LAN in öffentlichen Bibliotheken**

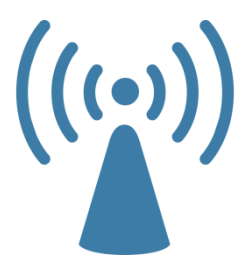

# **Inhaltsverzeichnis**

- 1. Überlegungen im Vorfeld
- 2. Zugangssysteme
- 3. Anbieter oder Eigenbetrieb?
- 4. Praktische Tipps aus Bibliotheken

## **1. Überlegungen im Vorfeld**

- Gibt es in der Kommune (Touristinfo, vhs etc.) bereits W-LAN?
	- Kann/Möchte die Bibliothek die bereits vorhandene Infrastruktur mitnutzen? Oder muss eventuell sogar darauf geachtet werden, sich vom Stadtnetz abzugrenzen?
- Wem soll das W-LAN zugänglich gemacht werden?
	- Nur registrierten Bibliotheksbenutzern mit Leseausweis?
	- Nur registrierten Netz-Benutzern, die ihren Personalausweis vorgelegt haben?
	- Allen Personen, die sich in der Bibliothek aufhalten?
- Soll das W-LAN durch einen Anbieter oder in Eigenregie durch die Kommune betrieben und zur Verfügung gestellt werden?

#### **2. Zugangssysteme**

Welche Zugangssysteme werden derzeit (in Bayern) eingesetzt?

- Freier Zugang
	- Alle Personen, die sich in der Bibliothek/im Funkbereich aufhalten, haben freien Zugriff auf das W-LAN.Es kann aber eine Zustimmung zu den AGBs verlangt werden (z.B. "Häkchen setzen lassen", wenn Internetbrowser geöffnet wird)
- Ticketsystem
	- $\triangleright$  (Kostenpflichtige) Tickets mit Codes werden ausgegeben, die dann den Zugriff auf das W-LAN ermöglichen
- Gleichbleibender Schlüssel/Code
	- Es gibt einen gleichbleibenden Schlüssel, der nach Vorlage des Personalausweises/bei Ausstellung eines Leserausweises etc. herausgegeben wird
- Einloggen mit Benutzernummer und Passwort
	- Die Benutzernummer und das Passwort des Leserausweises dienen als Login-Daten.

#### **3. Anbieter oder Eigenbetrieb?**

Einerseits kann man sich W-LAN durch eine externe Firma anbieten lassen (z.B. Hotsplots). Ein guter Kundensupport löst technische Probleme in der Regel schnell und unkompliziert.

Andererseits bleibt man bei einem Eigenbetrieb des W-LAN flexibler und unabhängig von einem Anbieter, muss aber technische Probleme stets selbst lösen. Diese Lösung ist eher zu empfehlen, wenn man auf eine starke EDV-Abteilung zurückgreifen kann.

## **4. Praktische Tipps aus Bibliotheken, die bereits W-LAN anbieten**

- $\checkmark$  Keine komplizierten Benutzungs- und Zugangsmodalitäten einführen W-LAN lebt von der Einfachheit und Unkompliziertheit und dies sollte auch so an die Kunden weitergegeben werden!
- $\checkmark$  Auf Kompatibilität achten! Das W-LAN sollte problemlos mit verschiedenen Browsern sowie via Smartphone und Tablet-PC genutzt werden können.
- $\checkmark$  Wie groß ist der Funkbereich? Geht er über die Bibliotheksräume hinaus? Kann das W-LAN dann auch außerhalb der Öffnungszeiten genutzt werden?
- $\checkmark$  Alle Mitarbeiter sollten über die Einrichtung des neuen W-LAN informiert werden und wissen, wo sich ggf. die Kontaktdaten der betreuenden/betreibenden Firma befinden
- $\checkmark$  Bei Einsatz eines Ticketsystems empfiehlt es sich, die Tickets nicht strikt nach Bedarf, sondern zeitsparend einmal im Monat einen ganzen Stapel auszudrucken und diesen nach und nach aufzubrauchen.
- Die Erfahrung hat gezeigt, dass häufig nicht das W-LAN an sich, sondern die Handhabung der mitgebrachten Geräte für die Benutzer Schwierigkeiten bringen. Man sollte den Benutzern klar kommunizieren, dass die Bibliothek eigentlich nur für das reibungslose Betreiben des W-LAN-Netzes an sich zuständig ist, nicht für die Tücken der mitgebrachten Geräte zum Nutzen des Internets. Dennoch ist es von Vorteil, ein bis zwei Mitarbeiter bereit zu halten, die auch bei geräteabhängigen Fragen beraten können.
- $\checkmark$  Falls es in der Kommune aktive Mobilfunkgegner/Gegner der Strahlenbelastung gibt, sollte man sich gut mit Argumenten wappnen.